**Resposta do sistema massa-mola-amortecedor**

## **1. Integração das equações de estado na forma não-linear**

```
clear global
clear all
global m c k
m=1;c=0.2;k=100;
t0=0; % tempo inicial
tf=2; % tempo final
n=200; % número de pontos de discretização
dt=(tf-t0)/n; % tamanho do passo da discretização
               % vetor de tempo
[t,x]=ode45('mma',t,[0 0]');
function xp=mma(t,x)
global m c k
%excit=impulso(t);
excit=degrau(t);
%excit=qq(t);
xp(1)=x(2);xp(2)=excit/m - c/m*x(2)-k/m*x(1);xp=xp'\boldsymbol{i}function u=degrau(t);
u=1;
```
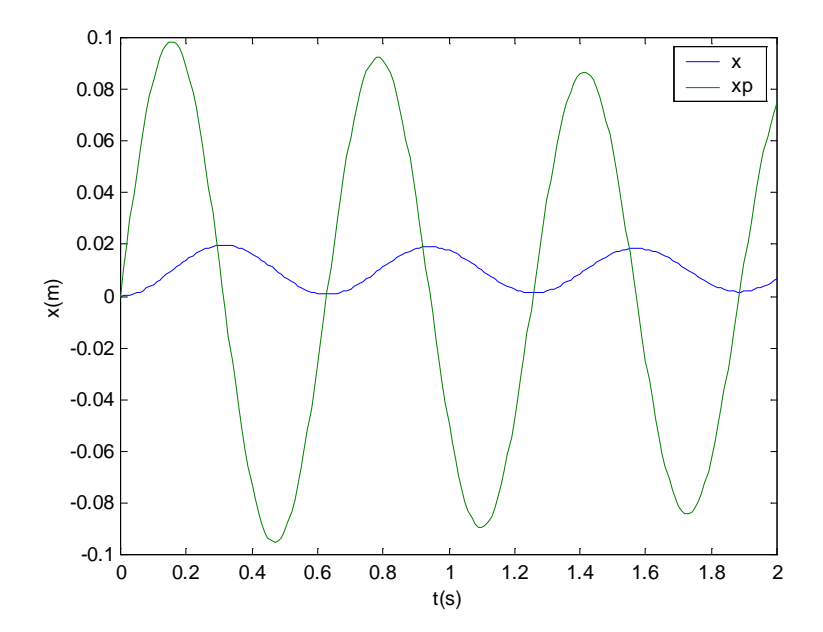

```
function u=impulso(t);
global dt
if t < dt, u=1/dt;
else
  u=0;end
```
obs: área do impulso =  $1 = dt^*h$  => h=1/dt

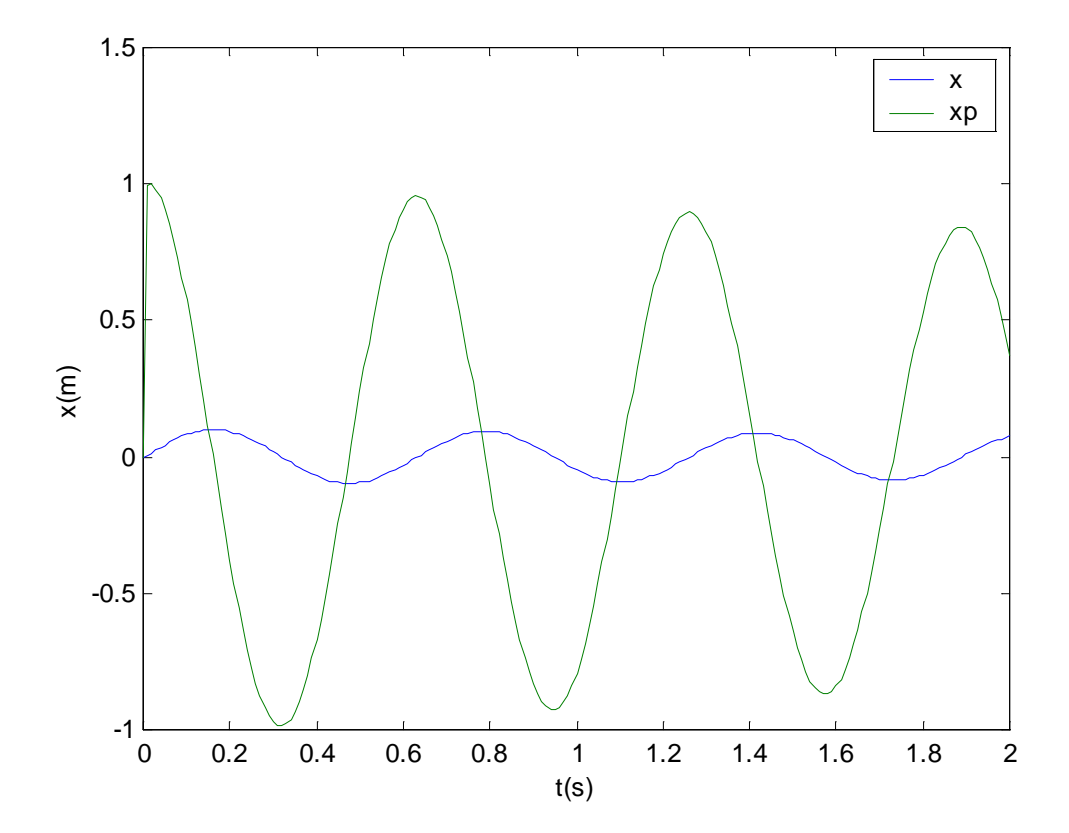

 $ex=2*sin(2*pi*4*t)+randn(size(t));$ 

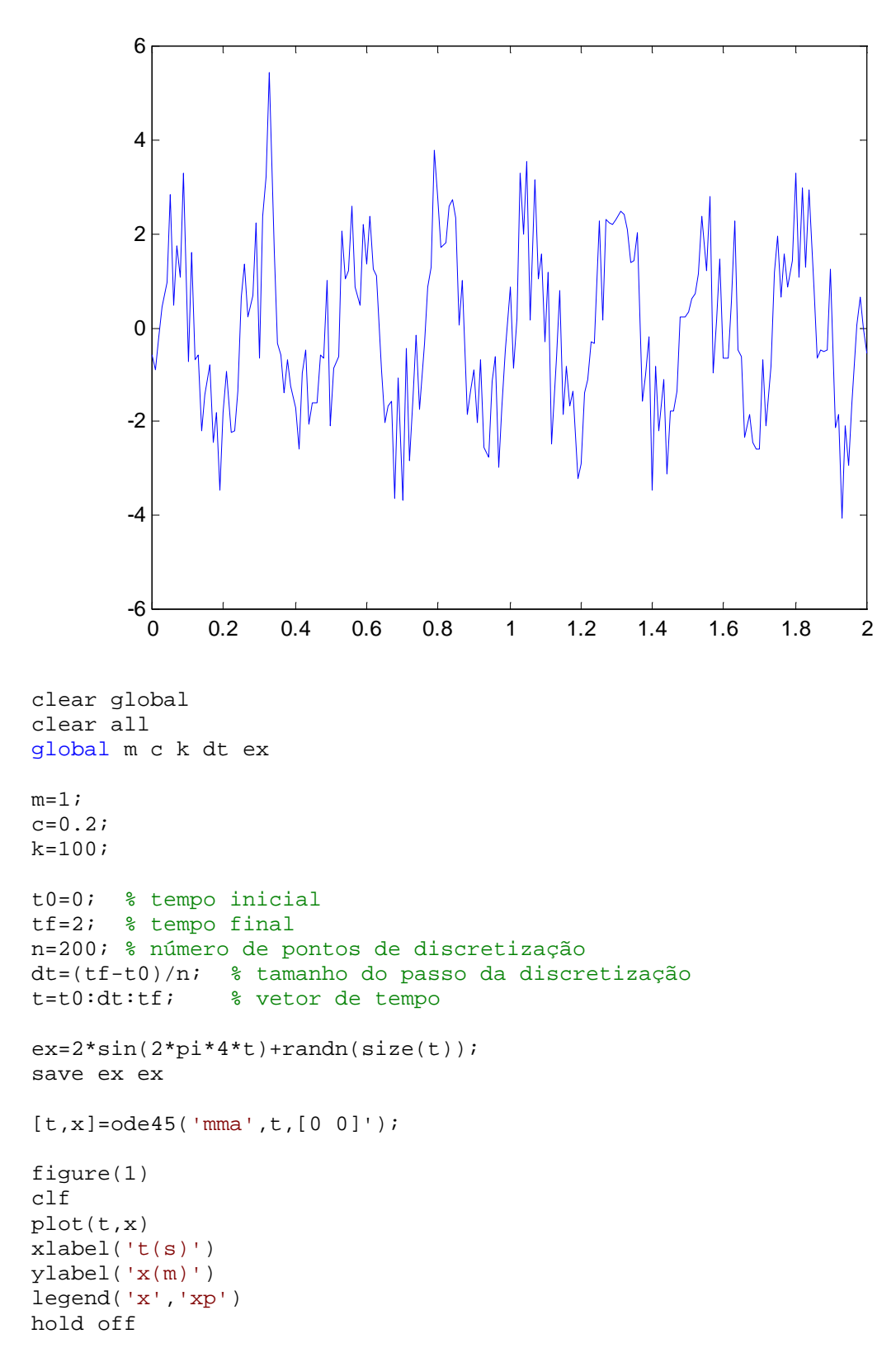

```
function xp=mma(t,x)
global m c k dt ex
%excit=impulso(t);
%excit=degrau(t);
i=1+floor(t/dt); %número de dts no tempo t => indice i
excit=ex(i);
xp(1)=x(2);xp(2) = excit/m - c/m*x(2) - k/m*x(1);
```

```
xp=xp'\boldsymbol{i}
```
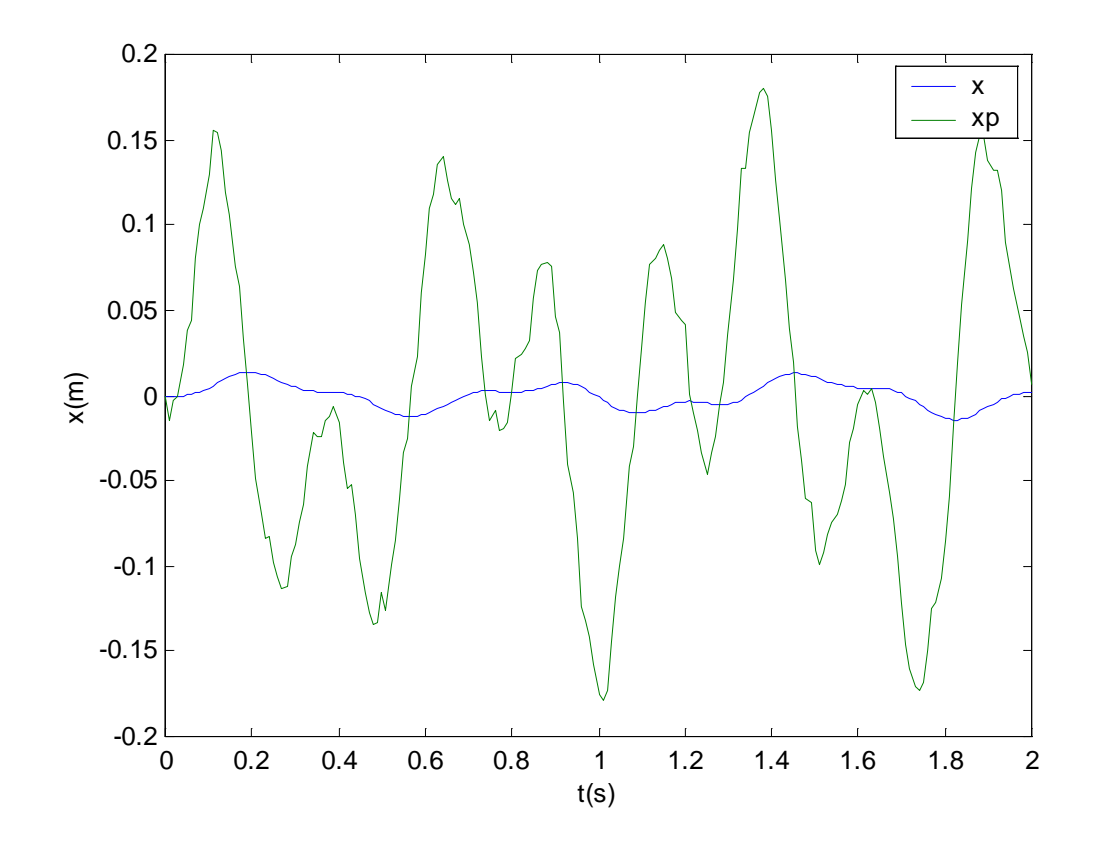

## **2. Integração das equações de estado na forma linear**

```
A=[0 1
      -{\mathbf k}/{\mathfrak m} -{\mathbf c}/{\mathfrak m} ] iB=[01/\mathfrak{m} ] iC=eye(2);D=[0 0];
modelo=ss(A,B,C,D);
```

```
step(modelo,t)
```
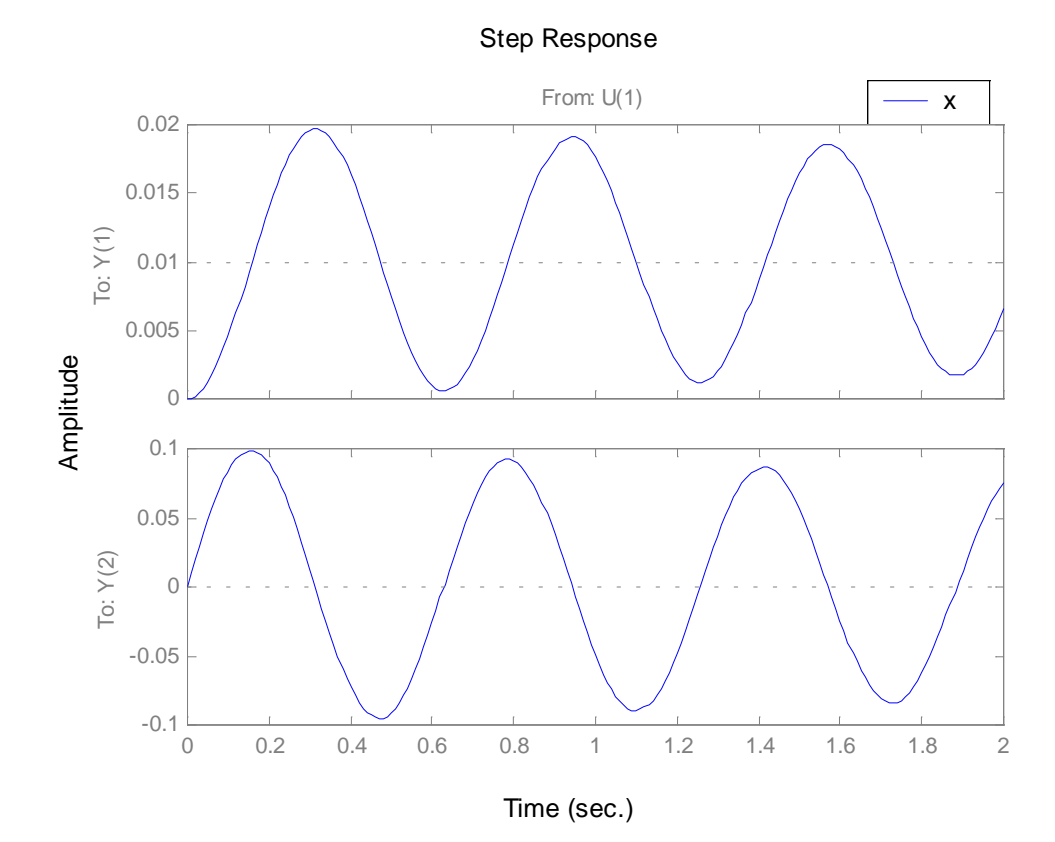

impulse(modelo,t)

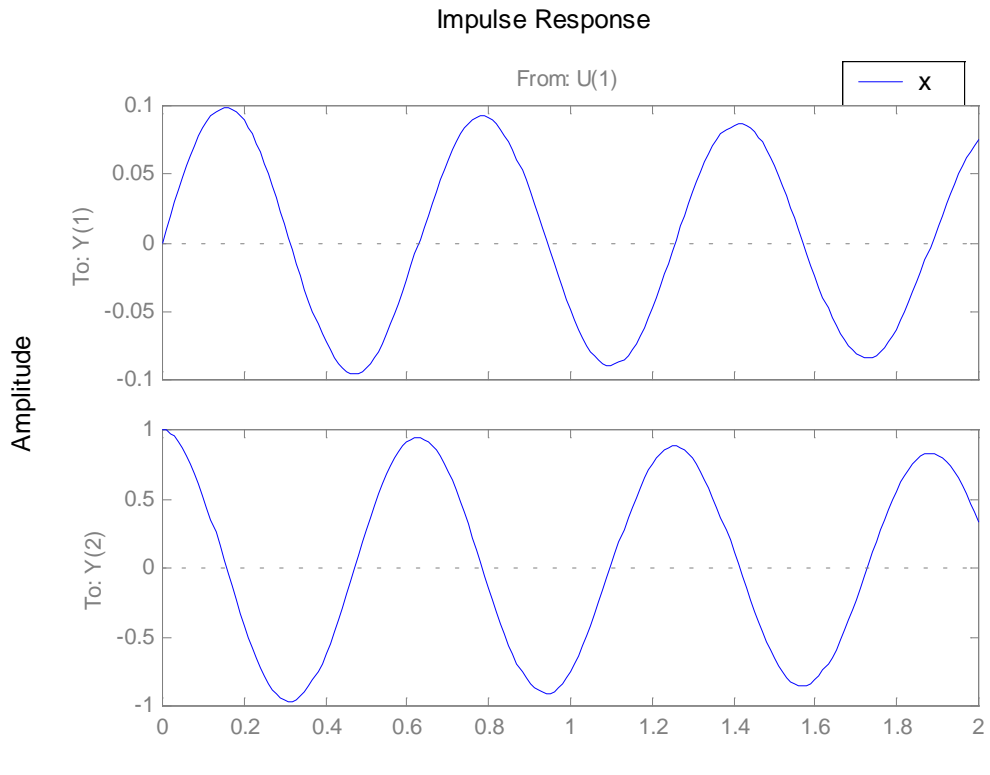

Time (sec.)

A=[0 1  $-k/m -c/m$ ];  $B=[0$  $1/\mathfrak{m}$  ]  $i$  $C=eye(2);$  $D=[0$  0]; modelo=ss(A,B,C,D); load ex

y=lsim(modelo,ex,t) plot(t,y)

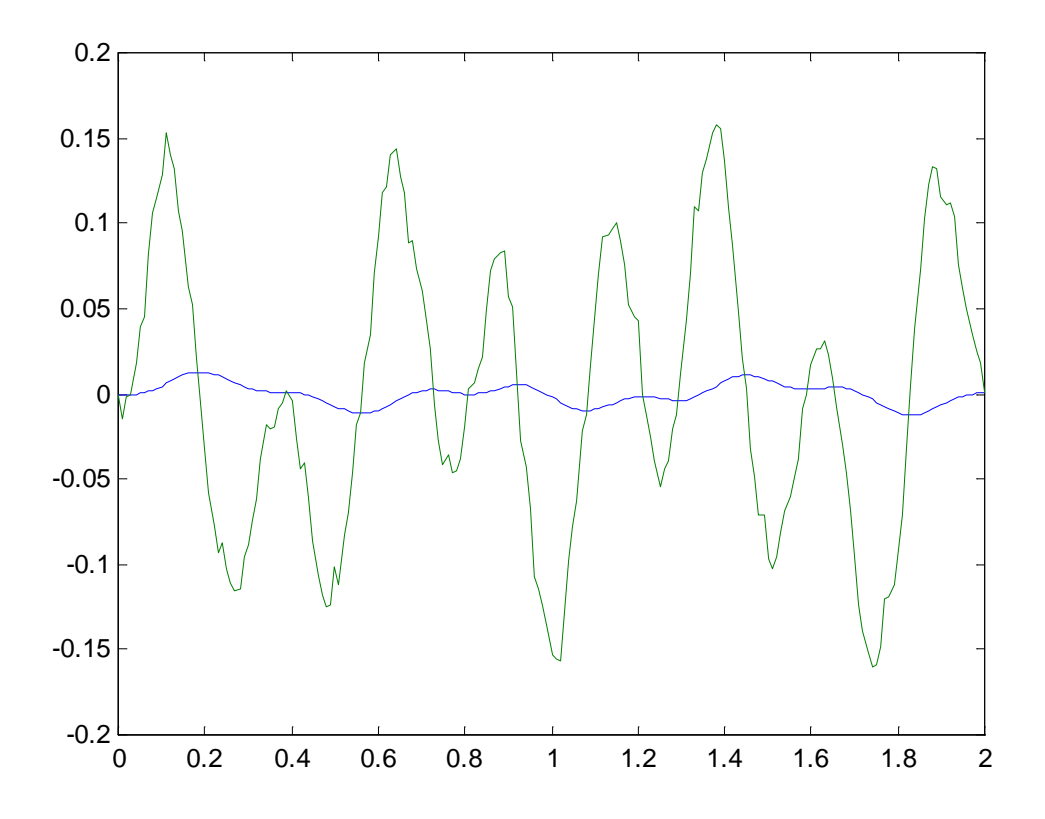

## 3. Solução por função de transferência

```
[num,den]=ss2tf(A,B,C,D)step(num,den,t)
```
num =

 0 0 1.0000 0 1.0000 0

## den =

1.0000 0.2000 100.0000